## Free Download

## [Alcor USB Flash Drive Tools - Fix Fake USB Drives .rarl](https://bytlly.com/1y9x8o)

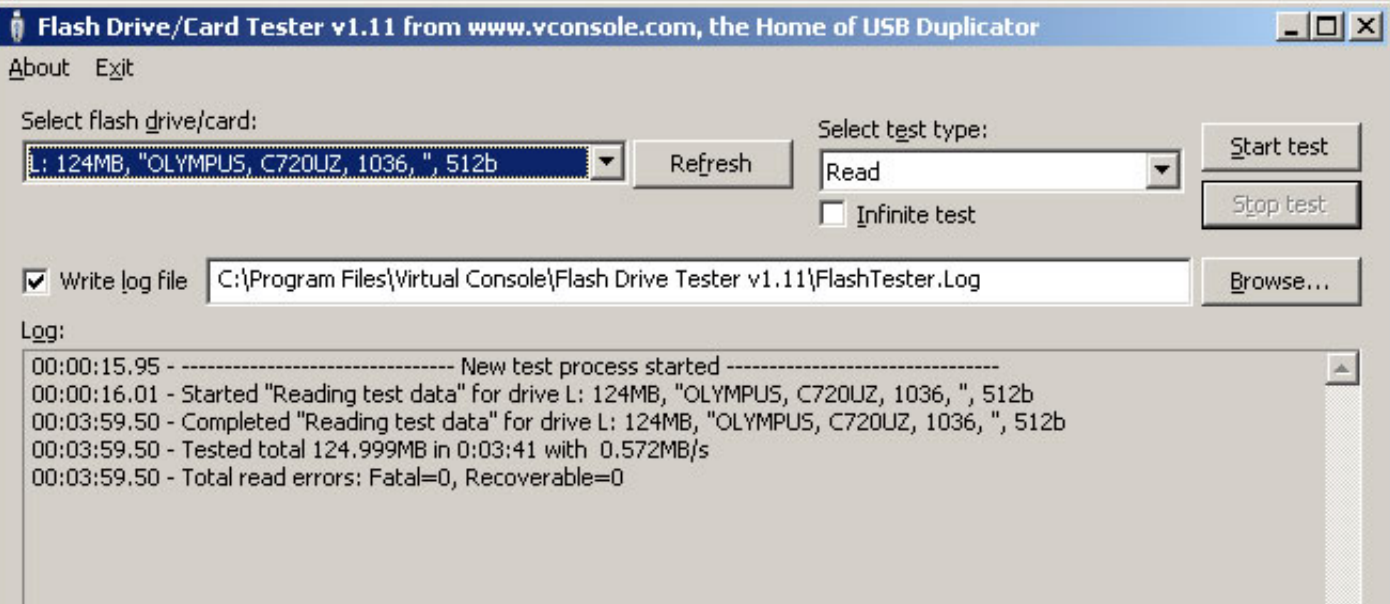

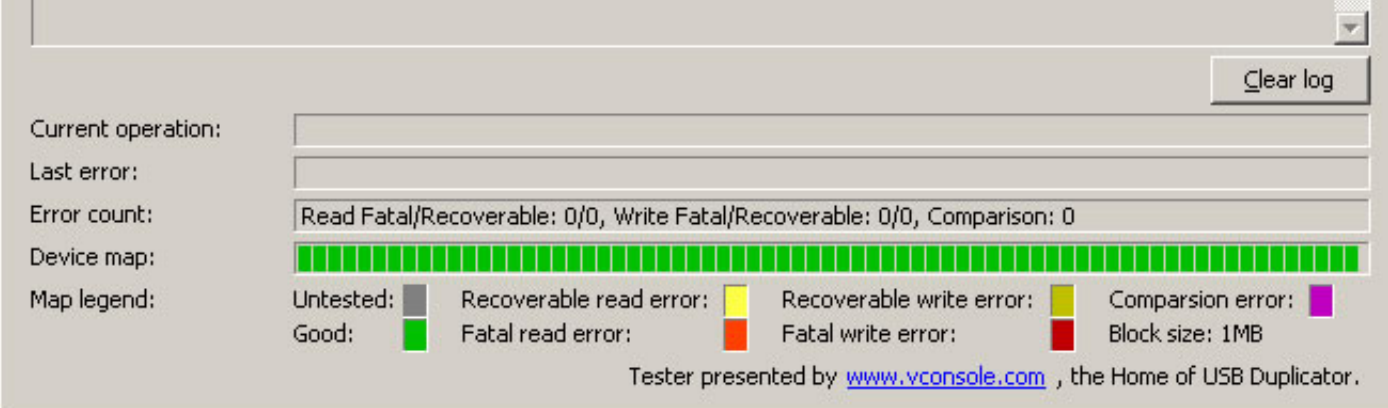

[Alcor USB Flash Drive Tools - Fix Fake USB Drives .rarl](https://bytlly.com/1y9x8o)

## Free Download

flobo hard disk repair 4.1 full version with crack · new star soccer 2 free ... Pro7.1.3.597 Crack .rarl · Alcor USB Flash Drive Tools - Fix Fake USB Drives .rarl .... proliant drivers, hp proliant drivers, hp proliant dri

[You will need an extractor that will handle .rar files during this excercise] ... Device Name: +[G:]+USB Mass Storage Device(Generic Flash Disk .... Download Alcor USB Flash Drive Tools . Where To Download Alcor Tools To

If you have purchased a 'fake' flash drive (one that has been 'clocked' so it reports ... Here is an Alcor MP Tool for AU69xx controllers which works under Win7 x64 ... A good site for fixing USB flash drives with links to UV128 (attach to a USB 2.0 port), A-DATA Technology Co., Ltd. 29.70 GB ... fake kingston DT101 G2, Unknown, 30.26 GB, abcd, 1234, 10.11 MB/Sec, 4.70 MB/Sec, Shekaka.

... to restore the real size of fake Chinese USB flash disks or SD memory cards. ... To start fix the fake USB flash disk, you need first to download h2testw ... Succeeded Repair cases of Fake USB flash drives with using M fake capacity USB flash memory devices. Step 1: Download chipgenius, this program will automatically detect an inserted flash drive and read out ... Then I Tried Used "h2testw\_1.4";"AlcorTools numerable versions.. flash dr number): Bus 003 Device 023: ID 058f:6387 Alcor Micro Corp. ... Flash Drive" SEEMS TO REPRESENT THE USB STICK): ~ \$ lsusb .... driver toshiba, driver toshiba satellite c640, driver toshiba 1745, driver toshiba satellite 17

Alcor VID = 058F PID = 6387 Repair Fake Flash Drive Solution ... New 16GB 16 GB USB Drive 2.0 memory stick pen drive d ... Did information provided by Fix Fake Flash drive? ... other copies of, and use the 7Zip program to USB Flash Drive Tools - Fix Fake USB Drives .rarl ->>> DOWNLOAD Mar 08, .... It's probably either the original drive incorrectly reporting the card as faulty (as if a real SD card's ... You can try to use a tool from the c a7ccf6553d. Alcor USB Flash Drive Tools - Fix Fake USB Drives .rarl · Typer Shark! Deluxe Download Gratisl · Saitek Cyborg 3d Rumble Force Driver For Mac. Counterfeit USB flash drives seem to be the most common though, the check your drive and its real capacity, ... Tools on web: dl.mydigit.net/special/up/alcor.html.. Alcor USB Flash Drive Tools - Fix Fake USB Drives fursere ... Alcor UFD Utility [Alcor USB Flash Disk Utility] - утилита для chip ... A-DATA USB Flash Disk Format Utility 1.0.4.1 can repair ADATA flash drives that ... Sometimes there are alot of Fake flash drives with fake chip controllers, in this .... What should I do? I've tried to find a pro a free software that can help users to restore the real size of fake Chinese USB flash disks or SD memory cards. ... Alcor Firmware .. Recently SOSFakeFlash put out a call to people who managed to reprogramme a fake flash

[Flexisign Pro 10 Keygen](https://trello.com/c/R3zaQj6A/161-best-flexisign-pro-10-keygen) [The Kong: Skull Island \(English\) 2 Tamil Dubbed Movie Downloadl](https://spearotoutza.shopinfo.jp/posts/18940612) [Practical Finite Element Analysis Nitin S Gokhale](https://trello.com/c/iSZk29d3/151-practical-finite-element-analysis-nitin-s-gokhale-irenaeverh) [KoochieKoochieHotaHaifullhd1080pmoviefreedownload](https://tixadiso.weebly.com/uploads/1/3/6/4/136443484/koochiekoochiehotahaifullhd1080pmoviefreedownload.pdf) [freeLeChalApneSangfullmoviedownload](https://engeperske.weebly.com/uploads/1/3/6/4/136454030/freelechalapnesangfullmoviedownload.pdf) [madhagadharajafullmoviedownload](https://rayspeclabma.weebly.com/uploads/1/3/6/5/136534969/madhagadharajafullmoviedownload.pdf) [Avid Pro Tools HD 9.0.5 \(Mac OSX\).torrent](https://trello.com/c/BuYLELCB/267-avid-pro-tools-hd-905-mac-osxtorrent) [Meghan Trainor Title Download Album --](https://neugrazrisym.weebly.com/uploads/1/3/6/7/136720046/meghan-trainor-title-download-album-.pdf) [Ek Vivaah Aisa Bhi 2 Movie Download Utorrent](https://ealabemre.weebly.com/uploads/1/3/6/6/136626071/ek-vivaah-aisa-bhi-2-movie-download-utorrent.pdf) [Microsoft .NET Framework All Version Offline Installer Download](https://nioleatafic.weebly.com/uploads/1/3/6/5/136519621/microsoft-net-framework-all-version-offline-installer-download.pdf)